## **Common shortcuts for structured FrameMaker**

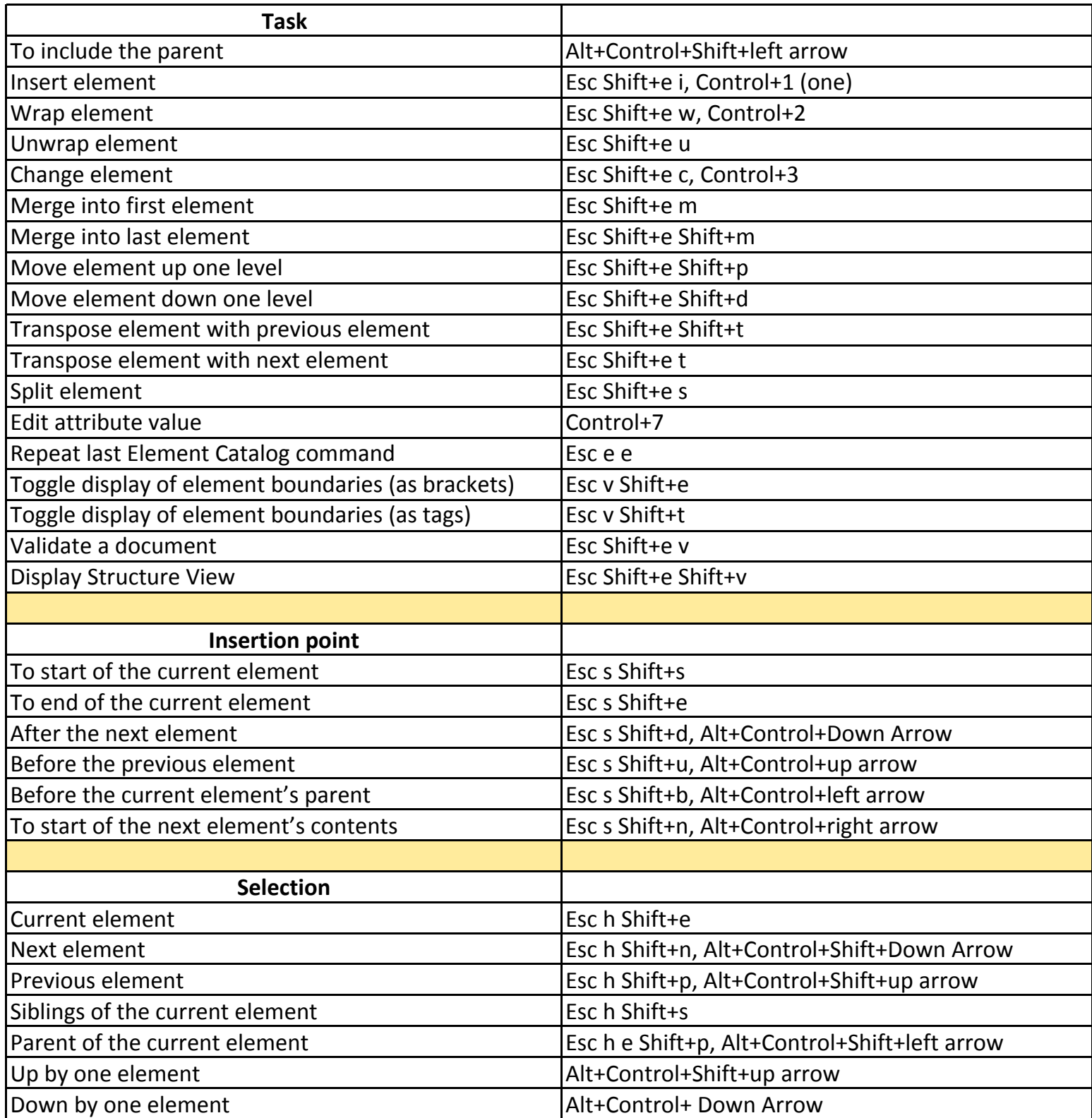